# **Bostadsrättsföreningen Solna Parad**

Solna kommun 769633-5657

# Ekonomisk plan

- A. Allmänna förutsättningar
- B. Beskrivning av fastigheten
- C. Kostnader för Föreningens förvärv
- D. Finansieringsplan
- E. Beräkning av Föreningens kostnader och amortering år 1
- F. Beräkning av Föreningens intäkter år 1 samt lägenhetssammanställning
- G. Ekonomisk prognos år 1 11, 16
- H. Känslighetsanalys och nyckeltal

Enligt bostadsrättslagen föreskrivet intyg and Bilaga Bilaga

Brf Solna Parad

Toni Lahdo **Hans Svedberg** Henrietta Ludwig

*Signering sker digitalt*

# **A. Allmänna förutsättningar**

Brf Solna Parad, som registrerats av Bolagsverket den 16 december 2016, har till ändamål att främja medlemmarnas ekonomiska intressen genom att i föreningens hus upplåta bostadslägenheter för permanent boende och lokaler med nyttjanderätt utan tidsbegränsning. Upplåtelsen får även omfatta uteplats som ligger i anslutning till föreningens hus, om marken skall användas som komplement till bostadslägenhet eller lokal.

Under våren 2022 har bostadsrättsföreningen, på fastigheten Banken 20 i Solna kommun, påbörjat byggandet av ett flerbostadshus med 116 bostadslägenheter.

Bygglov erhölls 4 maj 2022.

Upplåtelse av bostadsrätterna kommer att ske så snart föreningen erhållit erforderligt tillstånd från Bolagsverket, vilket beräknas ske under tredje kvartalet 2023.

Inflyttning i lägenheterna beräknas påbörjas i början av kvartal 1, 2024.

Enligt villkor i exploateringsavtal ingånget mellan Solna kommun och ägare till fastigheten Solna Banken 20 följer en skyldighet att upplåta ett antal omsorgslägenheter samt tillhörande gemensamhetslägenhet enligt lagen (1993:387) om stöd och service till vissa funktionshindrade ("LSS"). Föreningen har sålunda med detta ändamål, upplåtit sju lägenheter till Besqab Omsorgsboende i Solna C AB som i sin tur hyr ut lägenheterna till Solna kommun.

I enlighet med vad som stadgas i 3 kap 1 § bostadsrättslagen har styrelsen upprättat följande ekonomiska plan för föreningens verksamhet.

Beräkningen av föreningens årliga kapital- och driftskostnader grundar sig på vid tiden för planens upprättande kända och bedömda förhållanden i juni månad 2023.

Byggnadsprojektet genomförs på totalentreprenad av Besqab Projektutveckling AB, org.nr 556347-6927 i enlighet med tecknat entreprenadkontrakt. Av entreprenadkontraktet framgår bl.a. att Besqab Projektutveckling AB köper de bostadsrätter som inte upplåtits senast på avräkningsdagen, dvs. den dagen föreningen tar över det ekonomiska ansvaret. De bostadsrätter som eventuellt upplåts till Besqab kan komma att upplåtas i andra hand fram till det att överlåtelse sker från Besqab till ny köpare.

Marken har förvärvats genom förvärv av samtliga aktier i Anlos L AB, org.nr 556852-1982. Aktiebolaget har därefter sålt marken till föreningen för bokfört värde. Föreningen redovisar marken till, för vid tidpunkten, åsatt marknadsvärde. Marken har därmed ett redovisat anskaffningsvärde som överstiger det skattemässiga värdet (40 221 727 kr) vilket innebär att föreningen har en uppskjuten skatteskuld om föreningen skulle sälja fastigheten eller del av fastigheten. Skatteskulden beräknas för närvarande till 59 739 644 kr.

Tilläggsavtal till aktieöverlåtelseavtalet har tecknats med Anlos L AB, org.nr 556852-1982. Tilläggsavtalet reglerar köpeskillingen samt tilläggsköpeskillingen i aktieöverlåtelseavtalet. I avtalet ska köpeskillingen för aktierna i Bolaget reduceras med maximalt 3 780 000 kr vid en ränta på 4,60% eller högre. Vidare ska tilläggsköpeskillingen inte utgå enligt beräkningen i aktieöverlåtelseavtalet. Storleken på reduceringen av köpeskillingen beräknas med utgångspunkt i den snittränta som föreningen erhåller vid slutplacering av BRF-lånen vilket sker efter sista tillträdet då entreprenaden är godkänd.

Under entreprenadtiden tecknar och bekostar entreprenören fullgörandegaranti.

Som säkerhet för insatser och upplåtelseavgifter enligt Bostadsrättslagen lämnas garanti av garantigivare godkänd av Bolagsverket.

I området pågår olika arbeten fram till dess att utbyggnaden i området är avslutad. Någon rätt för bostadsrättshavaren att utkräva ersättning p.g.a. olägenheter av pågående arbeten på eller omkring föreningens fastighet föreligger ej.

Efterarbeten/garantiarbeten eller andra arbeten; Bostadsrättshavaren skall utan särskild ersättning hålla lägenheten tillgänglig under ordinarie arbetstid för entreprenörens utförande av efterarbeten, garantiarbeten eller andra arbeten.

Visningslägenheter; Entreprenören äger rätt att nyttja ej upplåtna (osålda) samt av denne förvärvade lägenheter för visningsändamål.

Byggnaderna, som under entreprenadtiden är brandförsäkrade av entreprenören, kommer efter överlämnandet till bostadsrättsföreningen att försäkras till fullvärde inkl. bostadsrättstillägg. Föreningen kommer även att teckna ansvars- och allriskförsäkringar.

Föreningen har ansökt om kvalitetsmärkning Trygg Brf.

Projektet finansieras av Danske Bank.

# **B. Beskrivning av fastigheten**

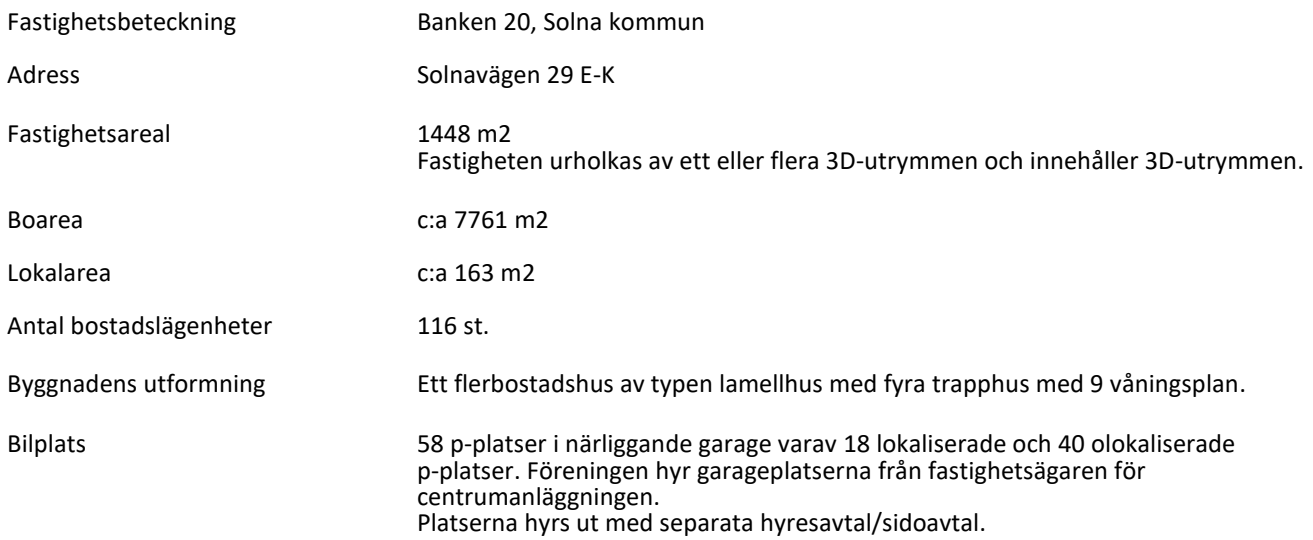

## **Byggnadsbeskrivning**

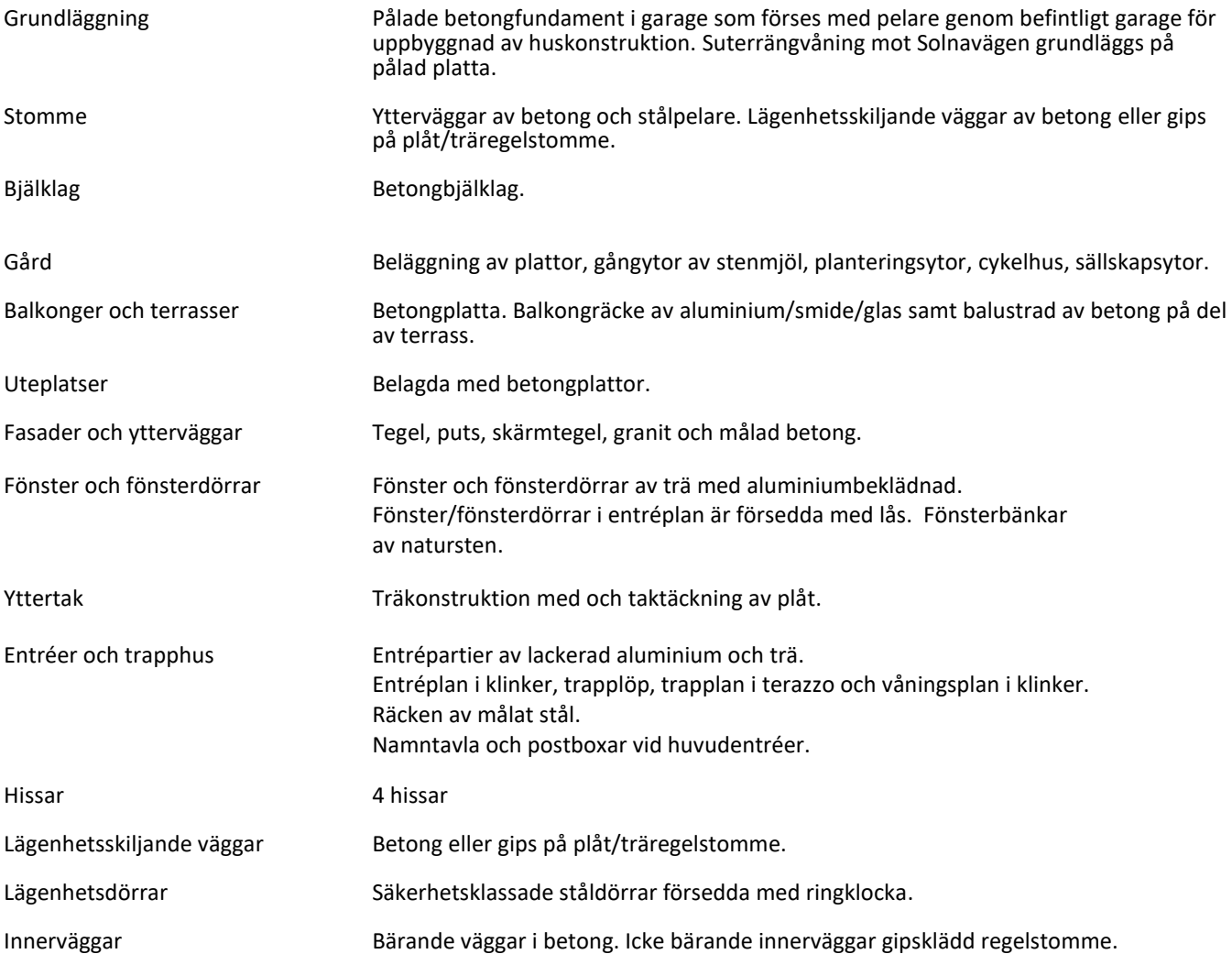

## **Gemensamma utrymmen**

Undercentral Cykelhus Miljörum Fläktrum Förråd till samtliga lägenheter i lägenhet eller i hisshall Fastighetsförråd Kombinerade barnvagns- och rullstolsförråd i respektive trapphus Teknikutrymme för el/tele Fastighetsstäd Gård

## **Gemensamma anordningar**

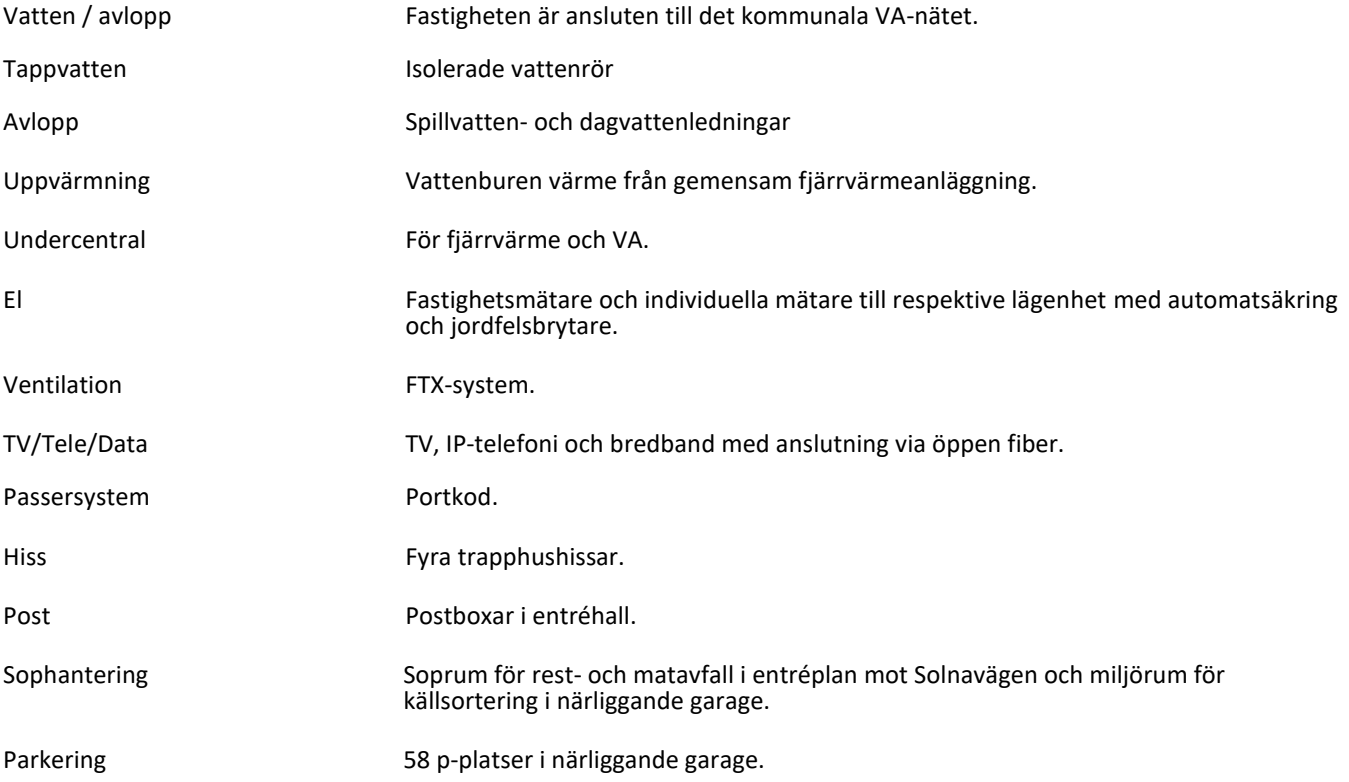

## **Lägenhetsbeskrivning**

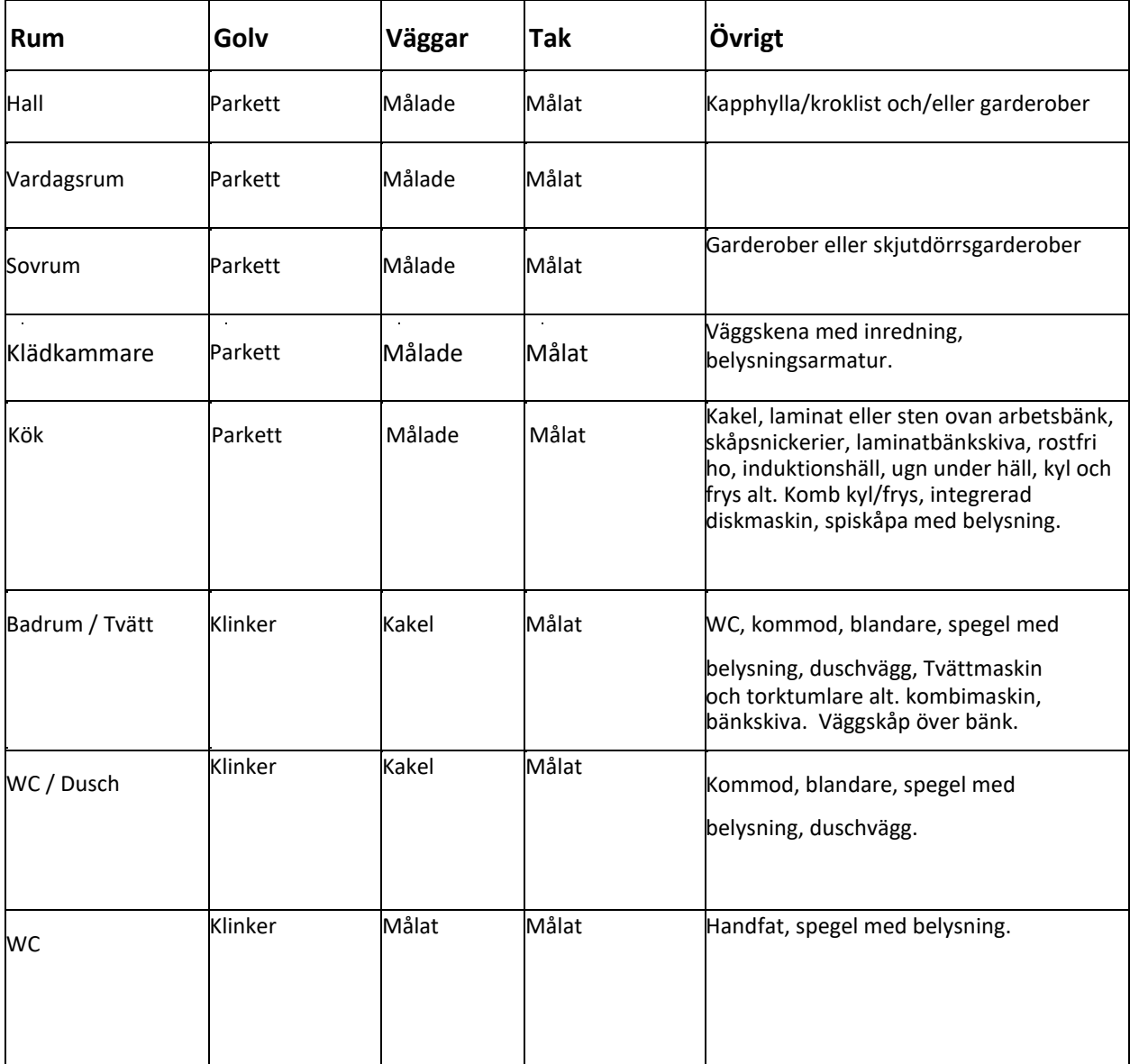

 $\frac{1}{2}$ 

Lägenheternas rumstyper framgår av ritning. K

*En omgång ritningar och byggnadsbeskrivningar finns tillgängliga hos föreningens styrelse.*  a

### **Gemensamhetsanläggningar**

#### **Solna Banken GA:27**

Deltagande fastigheter: Banken 11 och Banken 20. Förvaltning genom Samfällighetsförening. Pålfundament och tillhörande fundament för grundläggning hörande till konstruktionen. Andelstal utförande och drift Banken 20: 23200/26900

#### **Solna Banken GA:29**

Deltagande fastigheter: Banken 18-21. Förvaltning genom Samfällighetsförening. Fördröjningsmagasin för dagvatten. Andelstal utförande och drift Banken 20: 17/50

## **Servitut och ledningsrättigheter**

#### **Rättigheter**

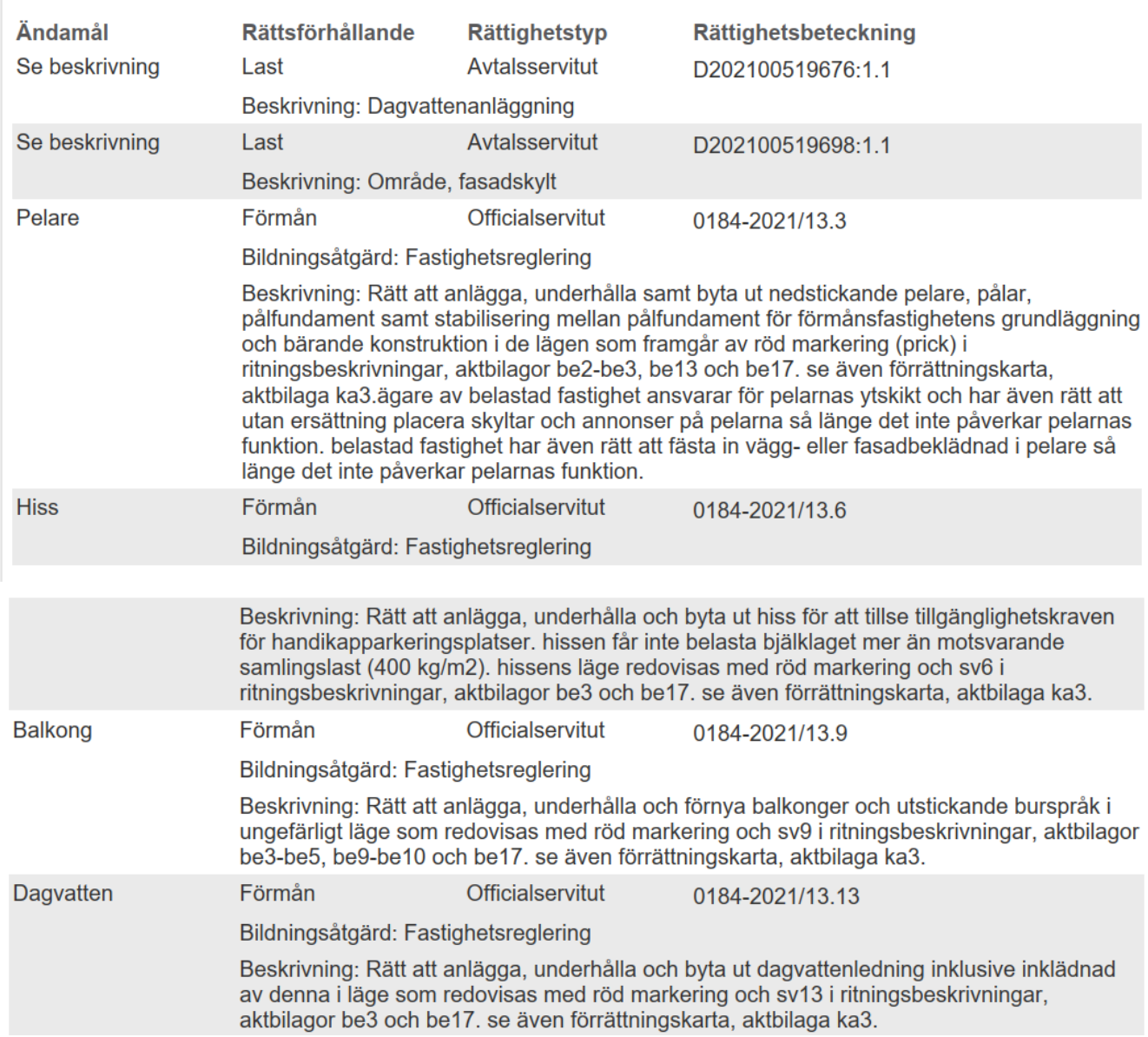

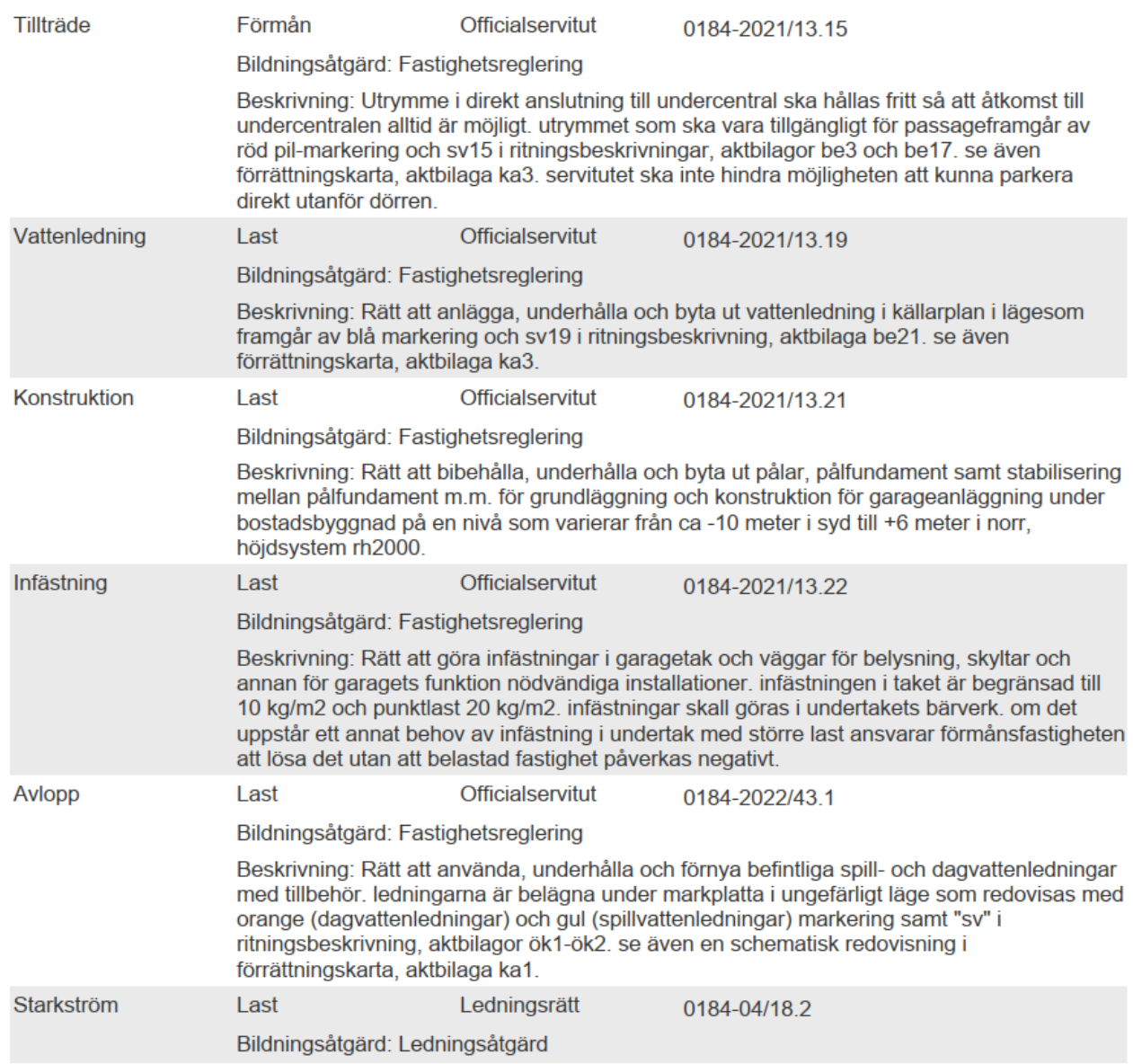

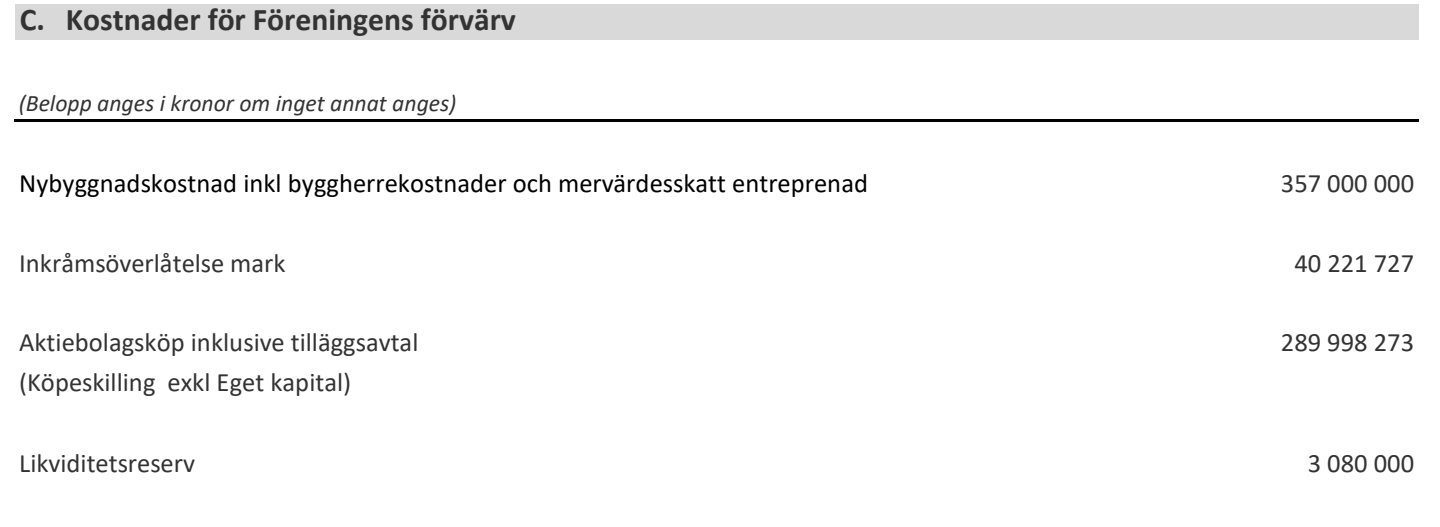

## **SUMMA BERÄKNAD SLUTLIG ANSKAFFNINGSKOSTNAD 690 300 000**

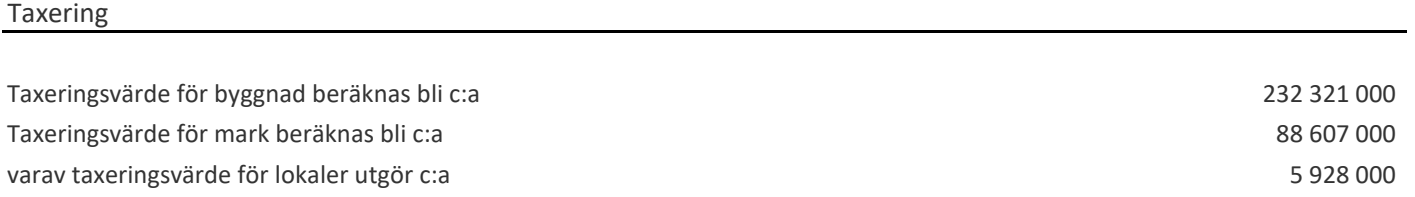

Det beräknade taxeringsvärdet är beräknat enligt Skatteverkets schablon. Avvikelser mellan ovanstående beräkning och det av Skatteverket fastställda basvärdet som gäller då värdeåret har fastställts kan förekomma på grund av prisutvecklingen av bostadsrätter i området.

#### **D. Finansieringsplan**

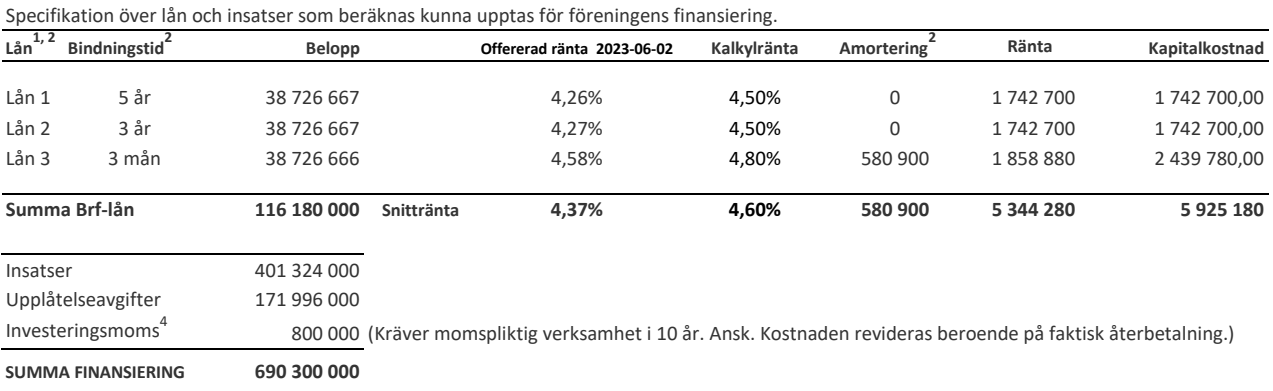

#### **E. Beräkning av Föreningens kostnader och amortering år 1**

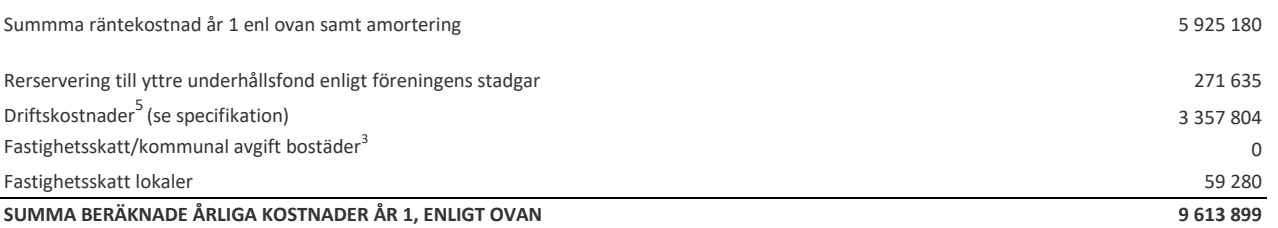

*Anm.:* Vid en förändring av det allmänna ränteläget med 1 procentenhet påverkas årsavgiften i snitt med 150 kr per m2

1 Säkerhet för lån är pantbrev i fastigheten

 $^{\text{2}}\,$  Låneräntan fastställs slutligt vid färdigställandet av hus i samband med den slutliga finansieringen. Annan bindningstid och uppdelning av lånen än ovan redovisad kan beslutas. Fastighetslånen antas amorteras med 0,5 procent år 1 - 15 och därefter med 1,1 procent per år.

 $^3$  År 1 - 15 efter fastställt värdeår utgår ingen fastighetsavgift för bostäder. År 16 utgår hel avgift. Eventuell fastighetsskatt/avgift t o m färdigställandeåret (värdeåret) betalas i sin helhet av byggentreprenören. Fastighetsskatt på lokaler utgår med 1% av den taxerade ytan från år 1.

 $^4$  Lokalerna kommer att hyras ut till företag med momspliktig verksamhet. Föreningen kommer därför att återfå investeringsmomsen för lokalernas byggkostnad som är beräknad till 800 000 kr

**Avskrivning** 

Värdeminskning av fastigheten exkl mark beräknas ske med komponentavskrivning enligt K3. Avskrivningens påverkan på det balanserade reusltatet redovisas i den "Ekonomiska prognosen år 1-16".

Avskrivningsunderlaget uppgår till: Årlig avskrivning beräknas till:

 357 000 000 5 355 000 **SPECIFIKATION ÖVER FÖRENINGENS LÖPANDE KOSTNADER<sup>5</sup>**

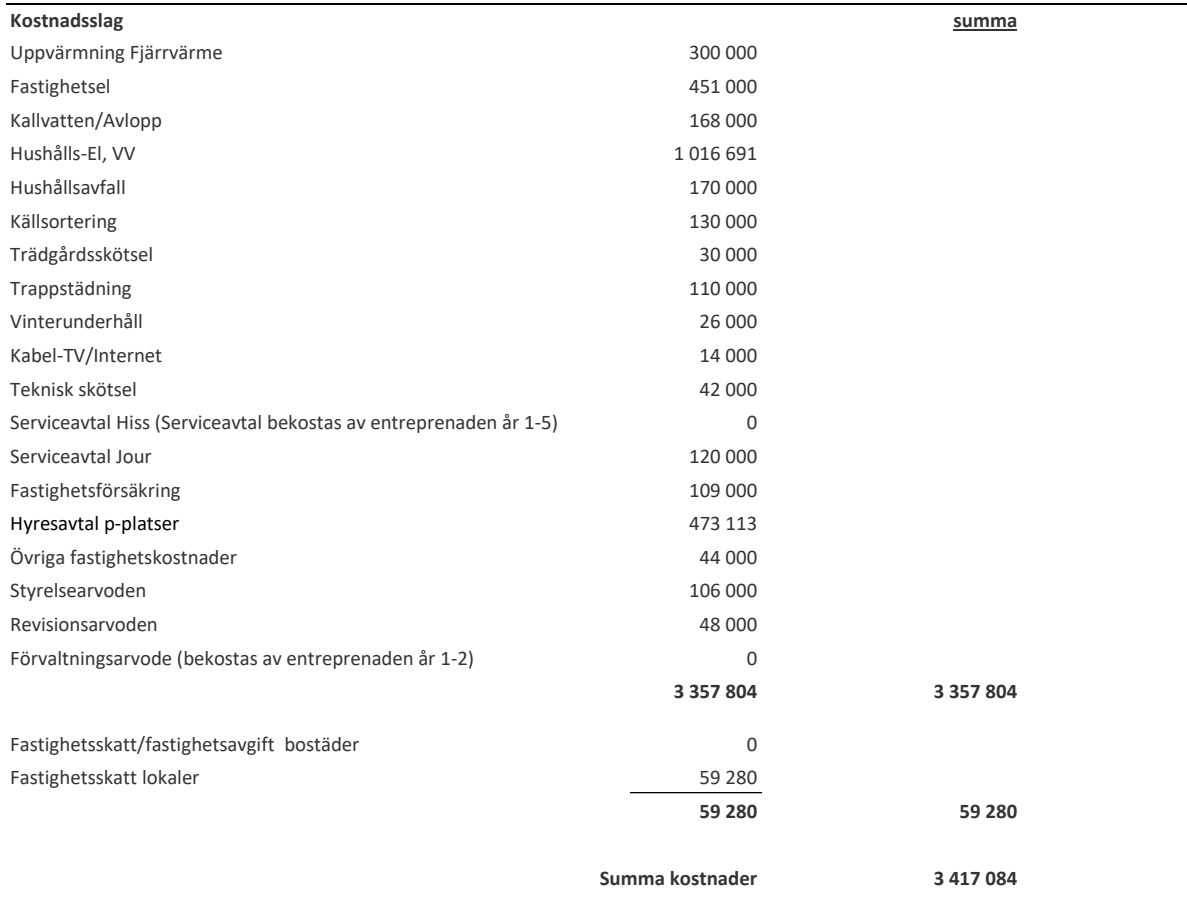

<sup>5</sup> Kostnader för hushållsel, varmvattenförbrukning debiteras efter egen förbrukning utöver avgiften som fördelas enligt andelstal. Avtal för kabeltv/bredband tecknas direkt mellan bostadsrättshavaren och vald leverantör av tjänsten. Tillkommande kostnader:

 **- Elförbrukning och varmvatten beräknas till 131 kr/m2 och år inkl moms,**

*Föreningens/bostadsrättshavarens kostnader för löpande drift är beräknade efter normala förhållanden, med anledning av husets/ens utformning, belägenhet, storlek etc. Det faktiska utfallet kan därför skilja sig från ovan beräknad kostnad.*

#### **F. Beräkning av Föreningens intäkter år 1 samt lägenhetssammanställning**

Föreningens löpande utgifter, amorteringar och avsättningar skall täckas av årsavgifter som fördelas efter bostadsrätternas andelstal och efter verklig förbrukning av hushållsel och varmvatten. Avskrivning av fastigheten ligger inte till grund för beräkning av årsavgiften.

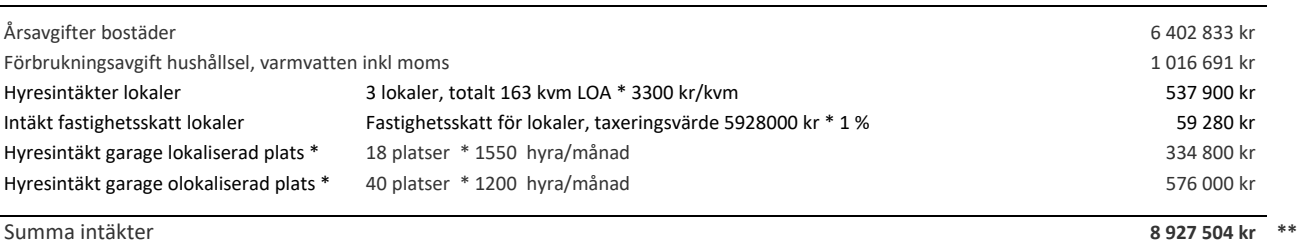

\* Brf Solna Parad har avtalat med fastighetsägaren för centrumanläggningen att de har rätt att hyra parkeringsplatser enligt ovan angivna antal platser i 25 år i hyresvärdens garage under köpcentrumet. Föreningen kommer sedan i sin tur hyra ut platserna till medlemmarna i föreningen.

\*\* Brf Solna Parad kommer ha en ingående kassa år 1 om 3.080.000 kr under förutsättning att Brf-lånen slutplaceras till en snittränta om minst 4,60%.

Det är närmare beskrivet under avsnitt A. Allmänna förutsättningar. Kassan kommer att nyttjas till räntekostnader under första åren efter färdigställande.

Under avsnitt G. Ekonomisk prognos år -16 framgår beräkning av föreningens likviditet under de första 16 åren efter färdigställande.

*På följande sida följer en ekonomisk sammanställning av samtliga lägenheter.*

#### **F. Lägenhetssammanställning**

*Antal lägenheter ( "Lgh") 116*

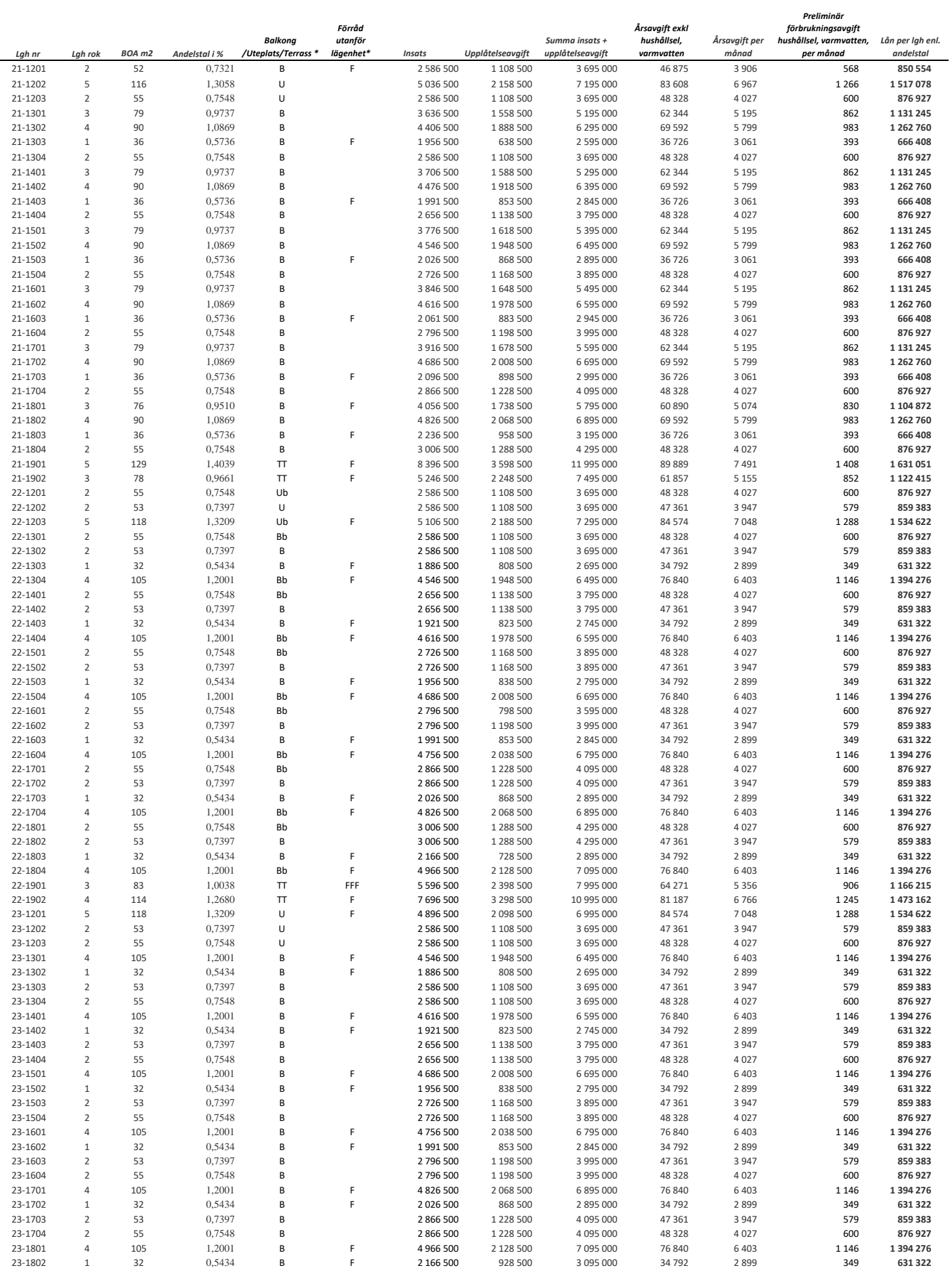

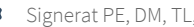

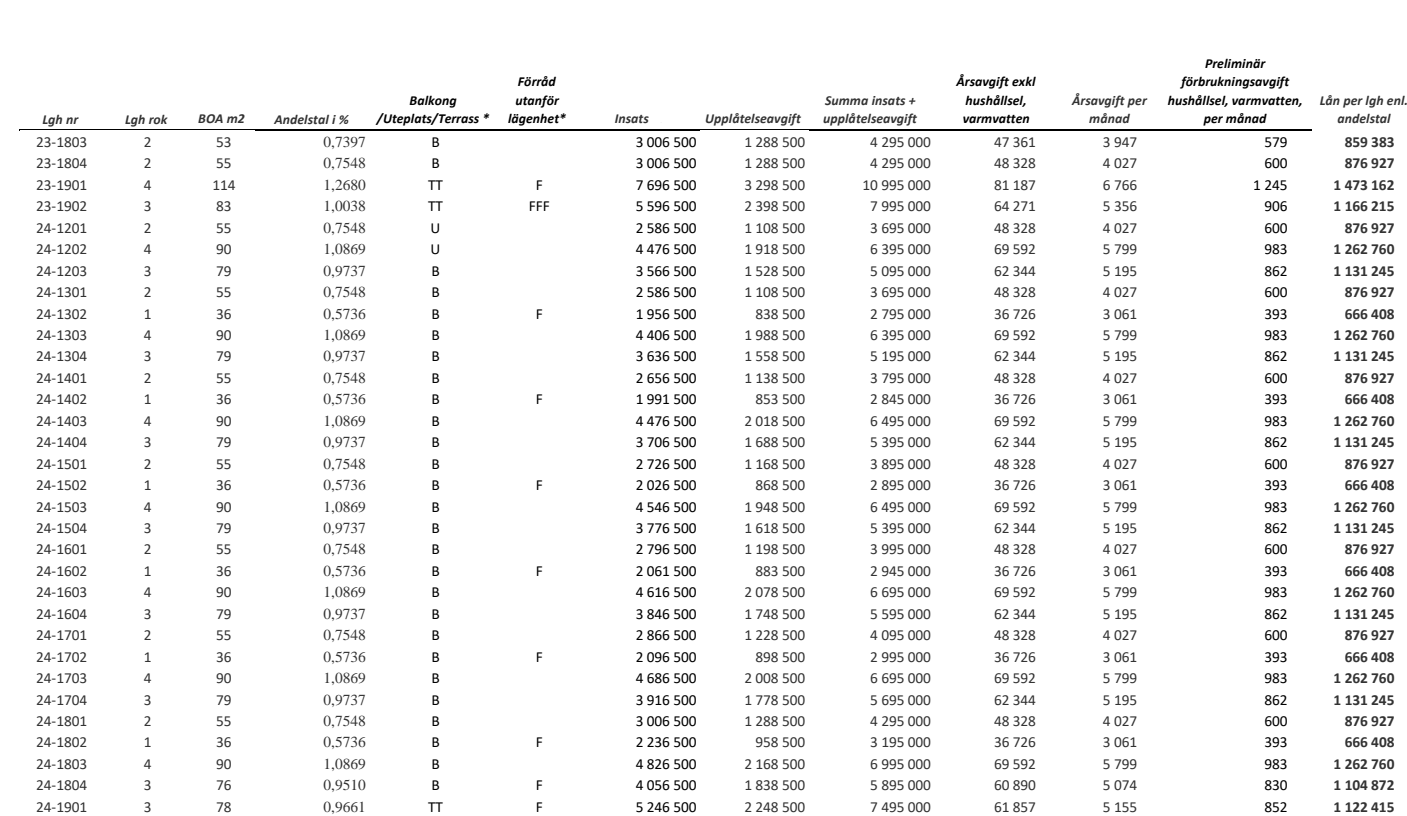

\* U=Uteplats, B=Balkong, T=Terrass samt F=Förråd utanför lägenhet som ingår i upplåtelsen, övriga lägenheter har förråd i lägenheten och är inräknade i boarean. TT= 2 terrasser, Bb= balkong + spansk balkong.

Lägenhetsareorna är avrundade ned till närmaste hel kvm. För lägenheternas utformning se ritning eller bofaktablad.

Andelstalen är beräknade i relation till area och antal rum samt avrundade till 4 decimaler.

24-1902 5 129 1,4039 TT F 8 396 500 3 598 500 11 995 000 89 889 7 491 1 408 **1 631 051**   $\alpha$ Vrundningspost -0,0011 -194,000 -0,0011 -194,000 -0,0011 -194,000 -0,0011 -194,000 -0,0011 -194,000 -0,0011 -194,000 -0,0011 -194,000 -0,0011 -194,000 -0,0011 -194,000 -0,0011 -194,000 -0,0011 -194,000 -0,0011 -194,000 **Summa 116 7 761 100,0000 401 324 000 171 996 000 573 320 000 6 402 833 84 724 116 180 000**

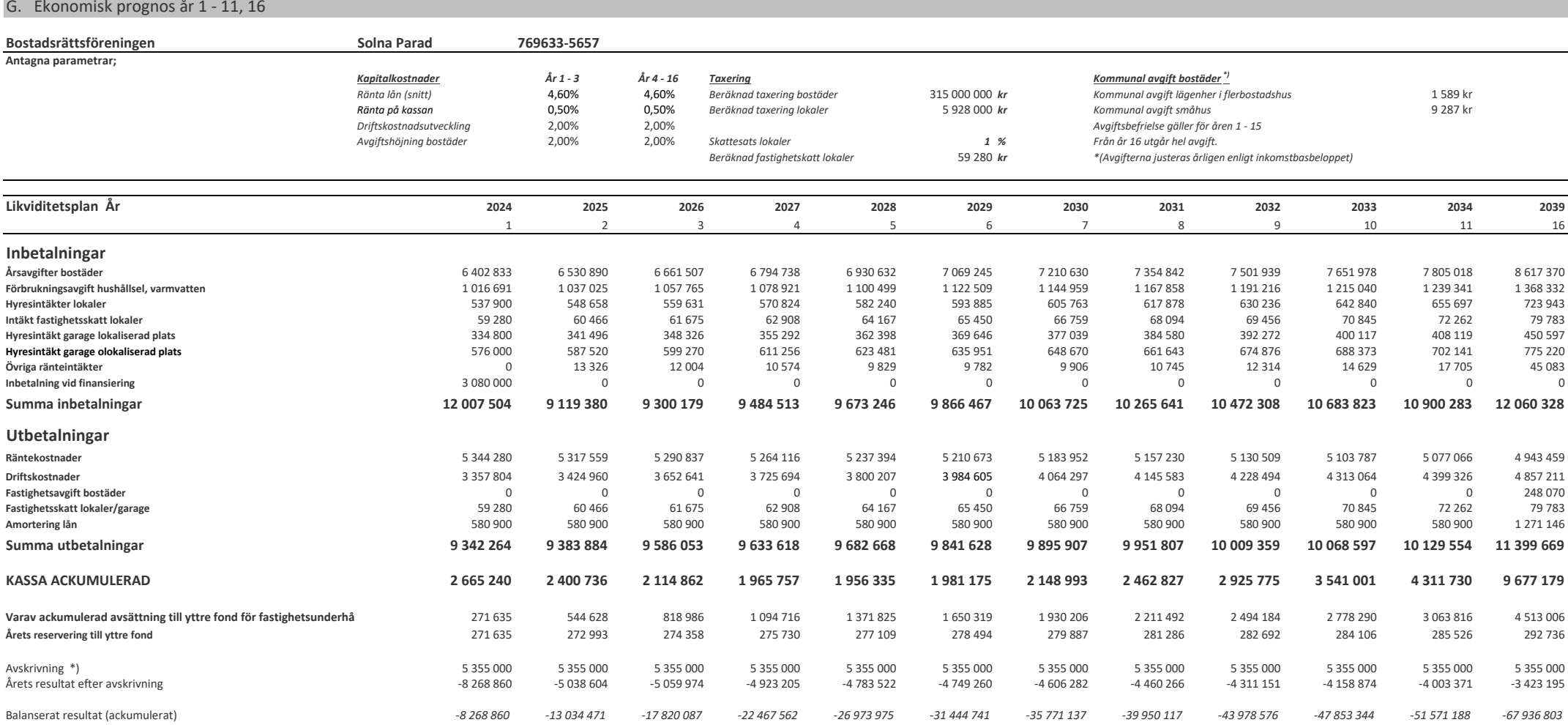

#### \*) Avskrivningar

Föreningen skall enligt bostadsrättslagen göra avskrivningar på byggnad vilket påverkar föreningens bokföringsmässiga resultat men inte likviditeten. Avskrivningar kommer att hanteras enligt Bokföringsnämndens allmänna råd avseende K3. Avskrivning sker linjärt över tillgångens beräknade nyttjandeperiod eftersom det återspeglar den förväntade förbrukningen av tillgångens framtida ekonomiska fördelar. Byggnaderna består av ett antal komponenter med olika nyttjandeperioder. Huvudindelningen är byggnader och mark. lngen avskrivning sker på komponenten vars nyttjandeperiod bedöms som obegränsad. Byggnaderna består av flera komponenter vars nyttjandeperiod varierar.

**Avsättning yttre fond + amortering 110 kr**<br>**Avskrivning** 690 kr **Avskrivning** 690 kr

**Kassaflöde exkl. likviditetsreserv** 

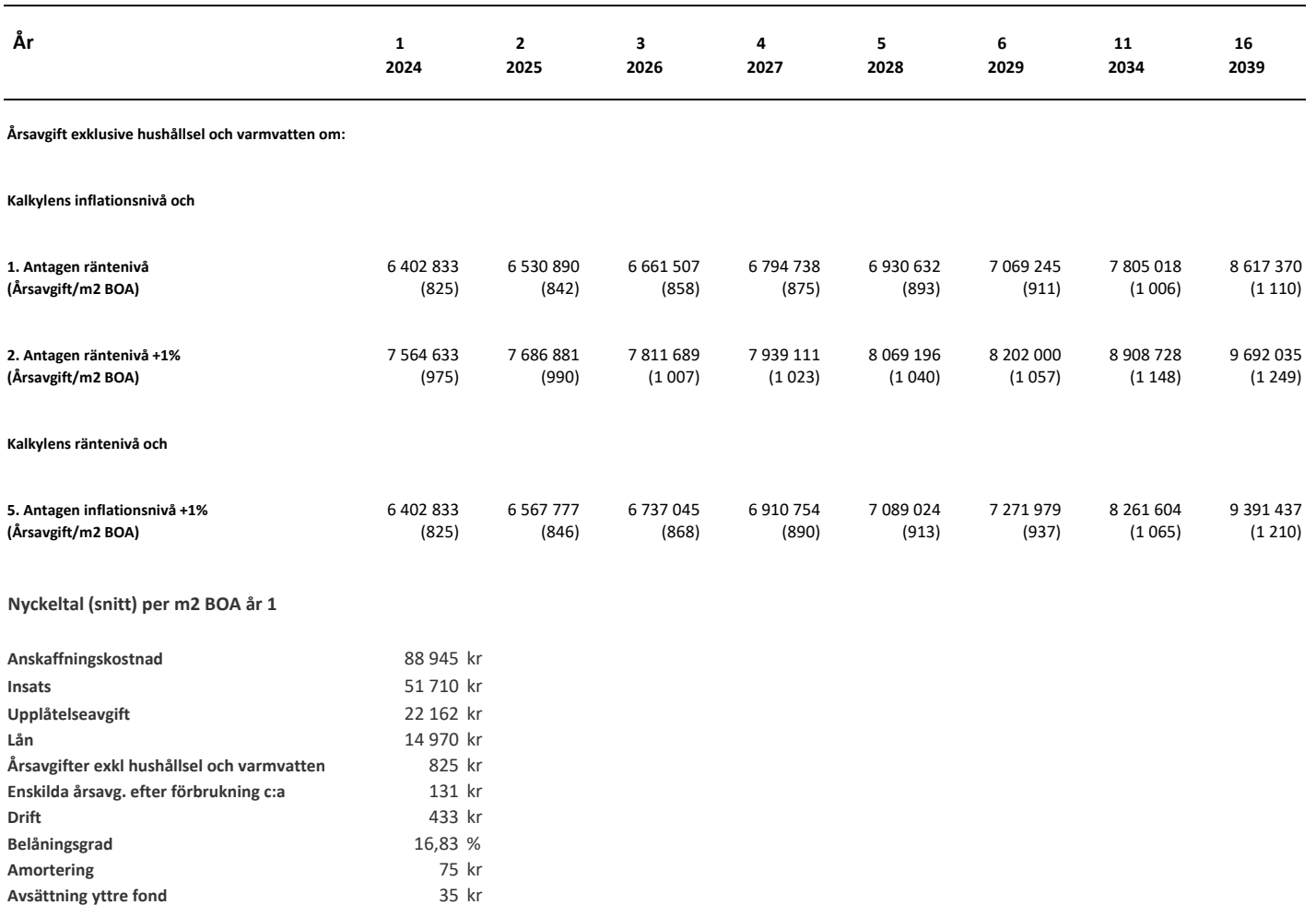

## Enligt Bostadsrättslagen föreskrivet intyg

Undertecknade, som för ändamål som avses i 3:e kap. 2 § bostadsrättslagen granskat ekonomisk plan för bostadsrättsföreningen Solna Parad, med org.nr 769633-5657, får härmed avge följande intyg.

Planen innehåller de upplysningar som är av betydelse för bedömandet av föreningens verksamhet. De faktiska uppgifter som lämnats i planen stämmer överens med innehållet i tillgängliga handlingar och i övrigt med förhållanden som är kända för oss.

I planen gjorda beräkningar är vederhäftiga och den ekonomiska planen framstår som hållbar.

Föreningen har i planen kalkylerat med att årsavgifterna över tid ska täcka räntekostnader, amortering, avsättningar till yttre fonden och övriga driftkostnader. Eventuell förändring av dessa räntor och avgifter vid tidpunkten för utbetalningen av lånen kommer att påverka föreningens kostnader.

Skillnaden mellan beräknade avskrivningar och beräknad amortering kan göra att det uppstår bokföringsmässiga underskott. Underskotten påverkar inte föreningens likviditet, och med beaktande av att, avsättning görs för yttre underhåll, de boende svarar för inre underhållet, det finns en buffert i ränteberäkningen och att lånen amorteras från år 1 bedömer vi planen som hållbar.

Lägenheterna är placerade så att ändamålsenlig samverkan kan ske mellan lägenheterna. Förutsättningarna för registrering enligt 1 kap. 5 § bostadsrättslagen är uppfyllda.

Med anledning av att det rör sig om nyproduktion varvid ett flertal kontrollinstanser har funnits har något platsbesök av oss inte ansetts erforderligt då det inte kan antas tillföra något av betydelse för granskningen.

Beräknad slutlig anskaffningskostnad för föreningens fastighetsförvärv har angivits i den ekonomiska planen.

Vi bedömer att lägenheterna kan upplåtas med hänsyn till ortens bostadsmarknad.

På grund av den företagna granskningen kan vi som ett allmänt omdöme uttala att planen enligt vår uppfattning vilar på tillförlitliga grunder.

De underlag som legat till grund för granskningen redovisas i bilaga 1.

Enligt digital signering

\_\_\_\_\_\_\_\_\_\_\_\_\_\_\_\_\_\_\_\_\_\_\_\_\_\_\_\_\_ \_\_\_\_\_\_\_\_\_\_\_\_\_\_\_\_\_\_\_\_\_\_\_\_\_\_\_\_\_ Per Envall **Denis Matenda** *Civilekonom Gar-Bo Besiktning AB* 

Av Boverket förklarade behöriga, avseende hela riket, att utfärda intyg angående ekonomiska planer. Intygsgivarna omfattas av ansvarsförsäkring.

#### **Bilaga 1**

Vid granskningen har följande handlingar varit tillgängliga: Ekonomisk plan enligt digital signering Stadgar för Föreningen registrerade 2022-09-12 Registreringsbevis för Föreningen Bygglov dat. 2022-05-04 Totalentreprenadkontrakt inkl bilagor dat. 2022-03-21 Aktieöverlåtelseavtal dat. 2021-11-16 Inkråmsöverlåtelseavtal dat. 2021-11-16 Tillägg till ovan aktieöverlåtelseavtal dat. 2021-12-15 samt 2023-06-28 Offert för finansieringen av Föreningen dat. 2023-06-02 Accept av bankoffert dat. 2023-06-13 Utdrag ur fastighetsregistret Beräkning av taxeringsvärde Underlag gemensamhetsanläggningar Underlag servitut

# Verifikat

Transaktion 09222115557495775176

## Dokument

Brf Solna Parad ek plan inkl intyg Huvuddokument 17 sidor Startades 2023-06-28 16:49:04 CEST (+0200) av Per Envall (PE) Färdigställt 2023-06-28 17:33:54 CEST (+0200)

## Signerande parter

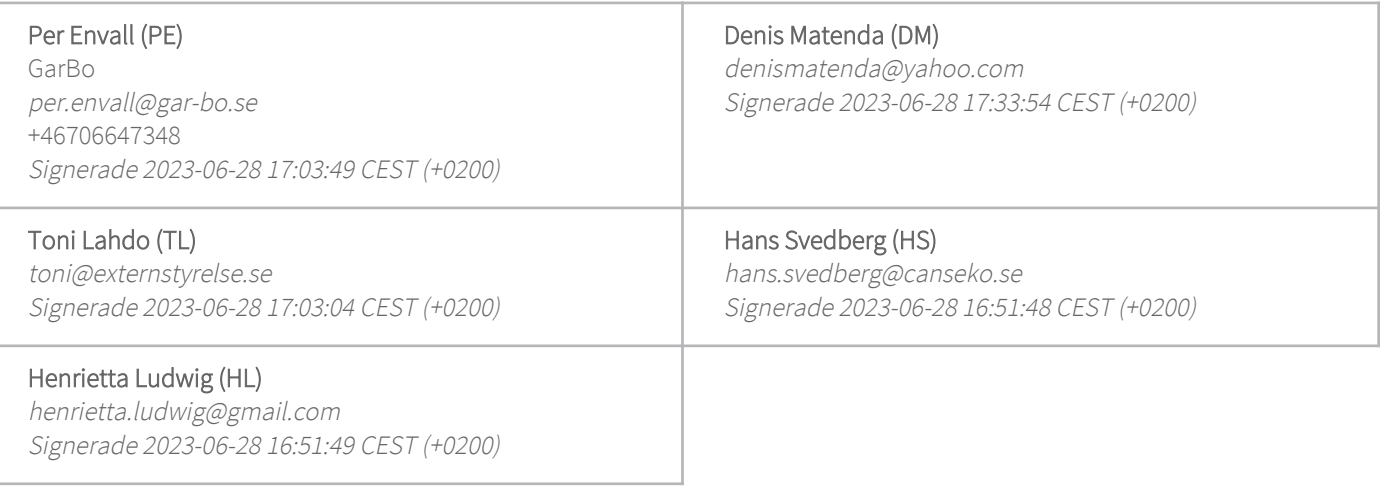

Detta verifikat är utfärdat av Scrive. Information i kursiv stil är säkert verifierad av Scrive. Se de dolda bilagorna för mer information/bevis om detta dokument. Använd en PDF-läsare som t ex Adobe Reader som kan visa dolda bilagor för att se bilagorna. Observera att om dokumentet skrivs ut kan inte integriteten i papperskopian bevisas enligt nedan och att en vanlig papperutskrift saknar innehållet i de dolda bilagorna. Den digitala signaturen (elektroniska förseglingen) säkerställer att integriteten av detta dokument, inklusive de dolda bilagorna, kan bevisas matematiskt och oberoende av Scrive. För er bekvämlighet tillhandahåller Scrive även en tjänst för att kontrollera dokumentets integritet automatiskt på: https://scrive.com/verify

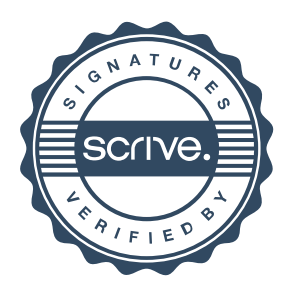